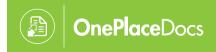

## Where to find OnePlaceDocs

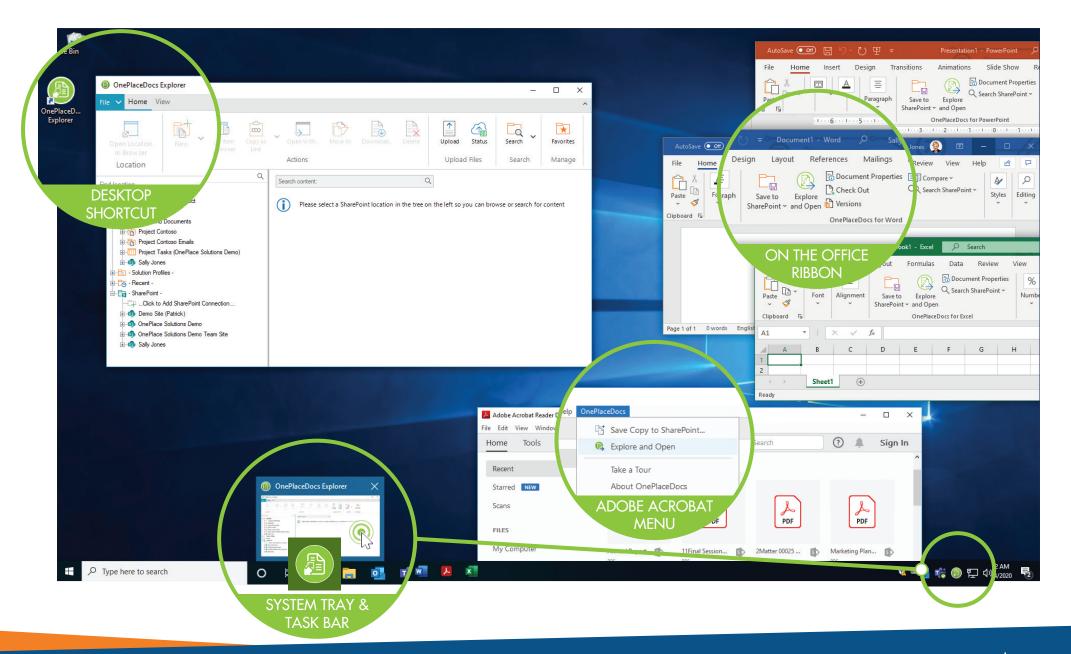

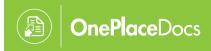

## Saving content to SharePoint

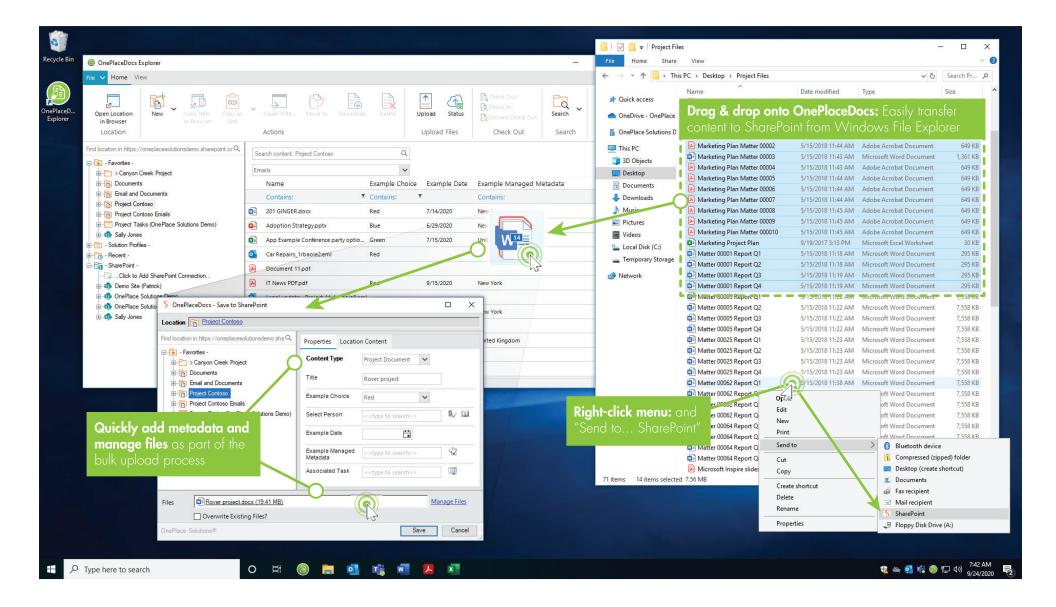

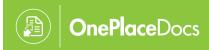

## Managing SharePoint content

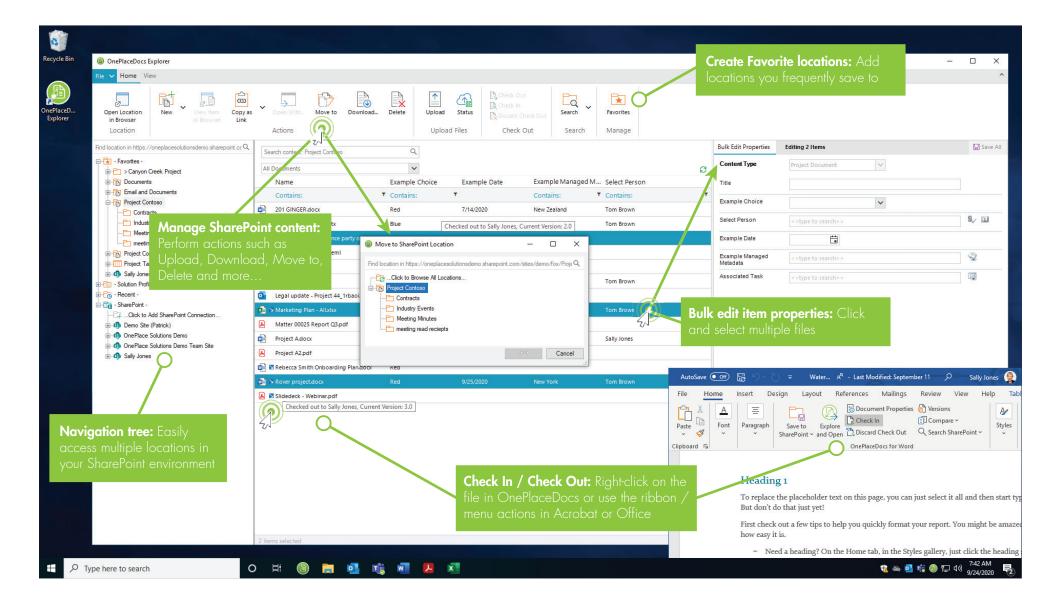

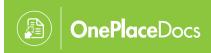

## Search and filter SharePoint content / locations

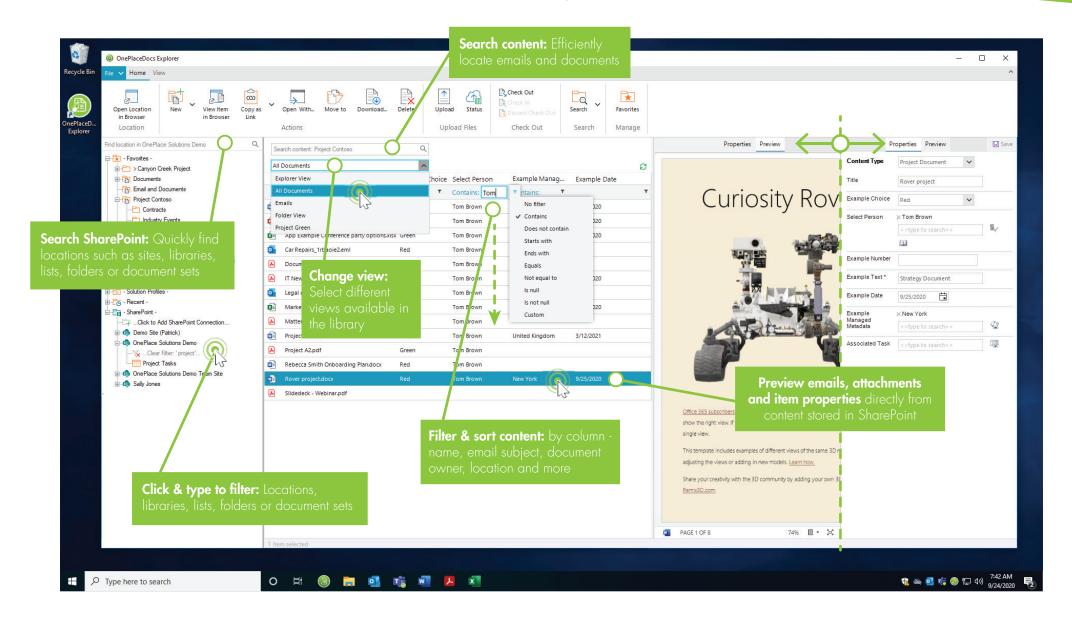